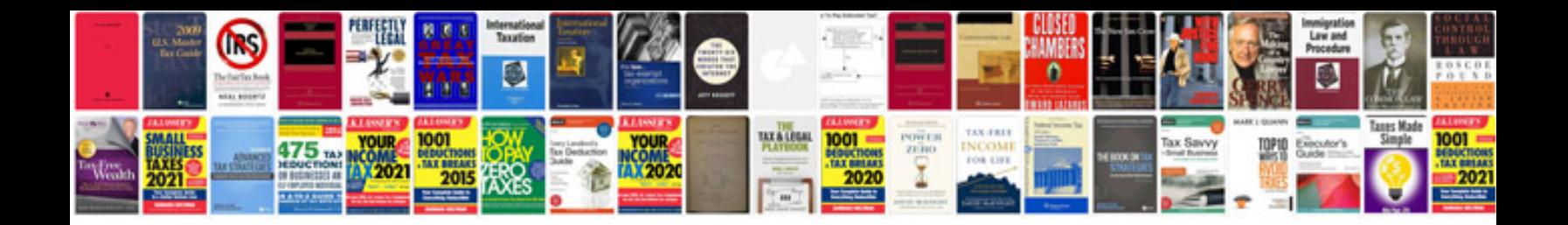

**Create in php example**

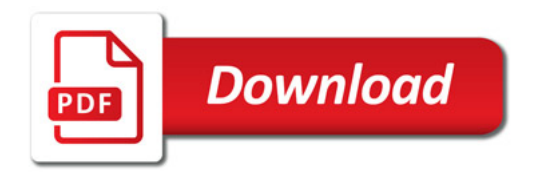

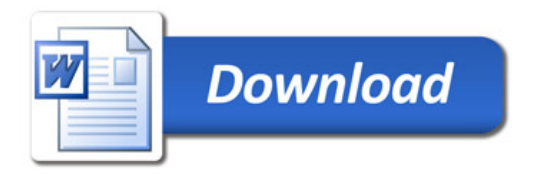